## ANEXO X

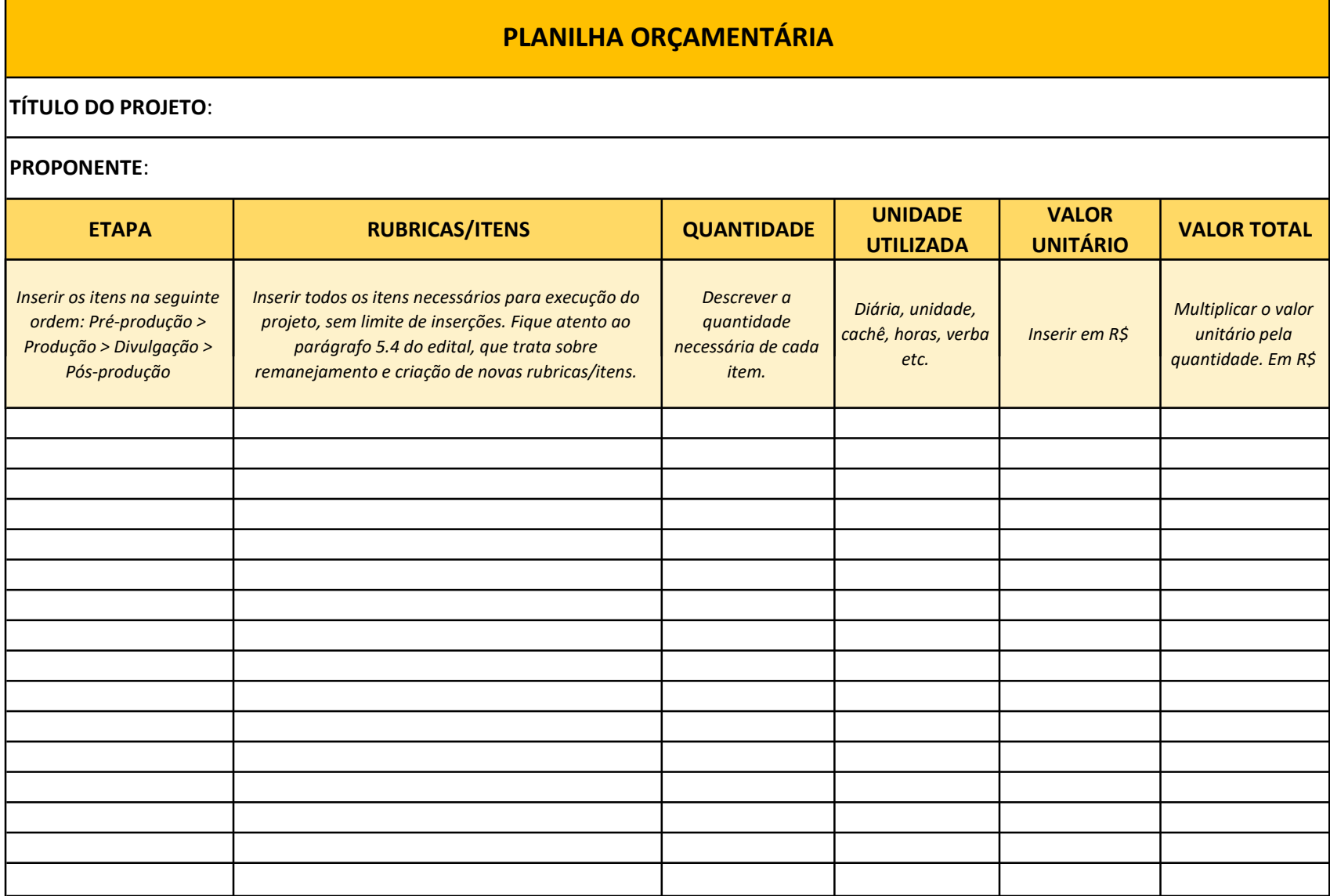

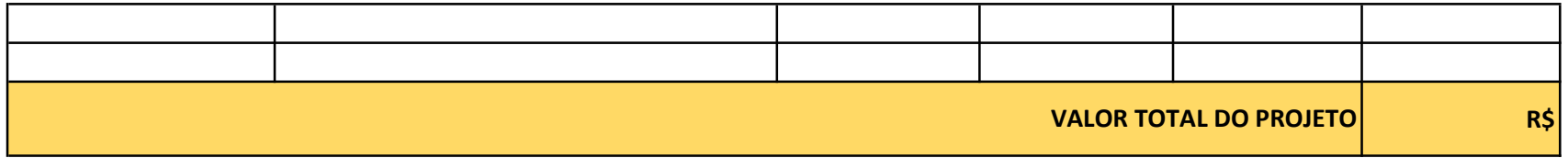